1. More than one person can be entering, updating, and using an Access database at the same time.

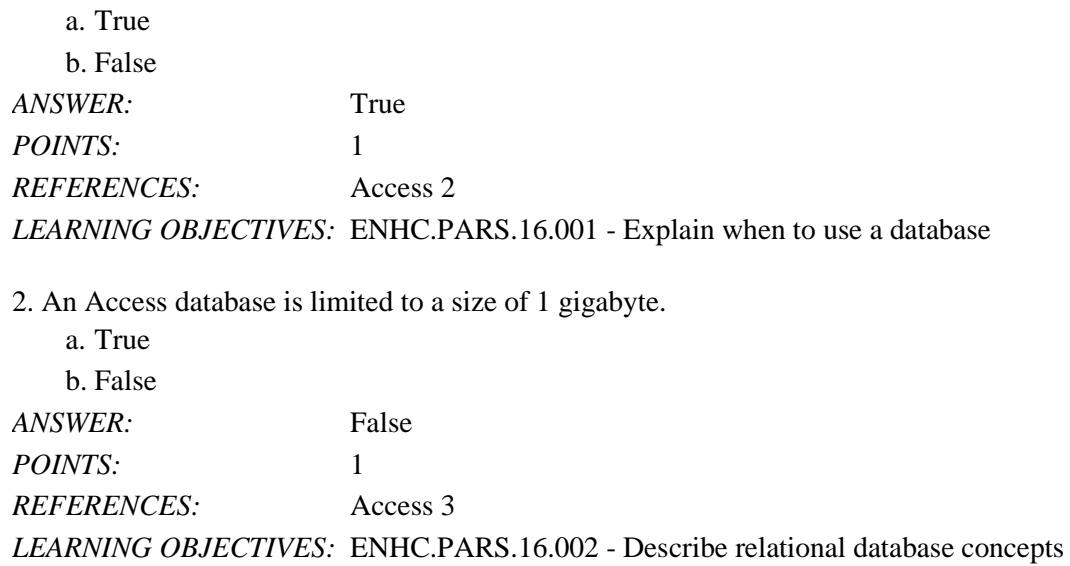

3. Tables contain all of the data in the database.

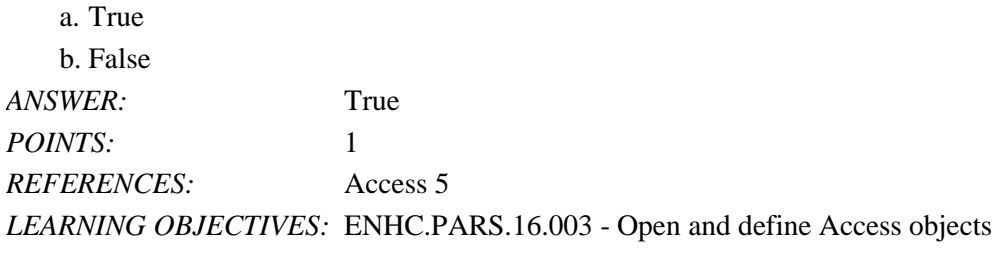

4. If a number has already been incremented beyond 1 for a first record in a field of the AutoNumber data type, the AutoNumber data type can no longer work as intended.

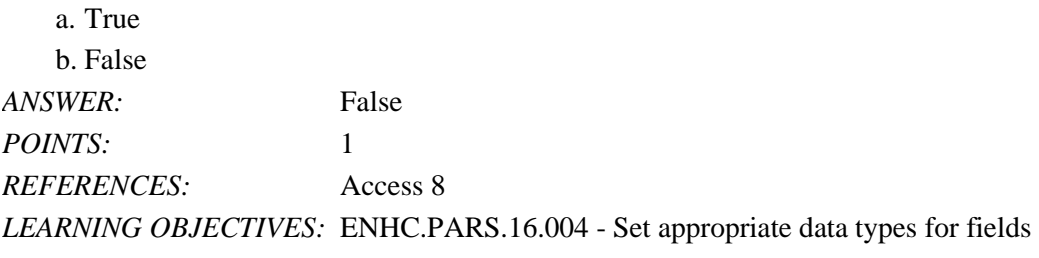

5. A primary key field uniquely identifies each record.

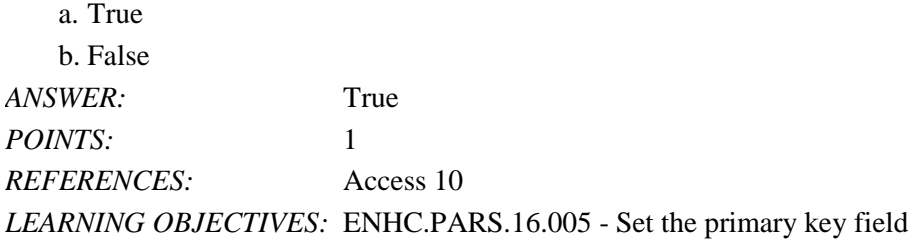

6. No two records can have the same value in the primary key field.

a. True

b. False

*Cengage Learning Testing, Powered by Cognero* Page 1

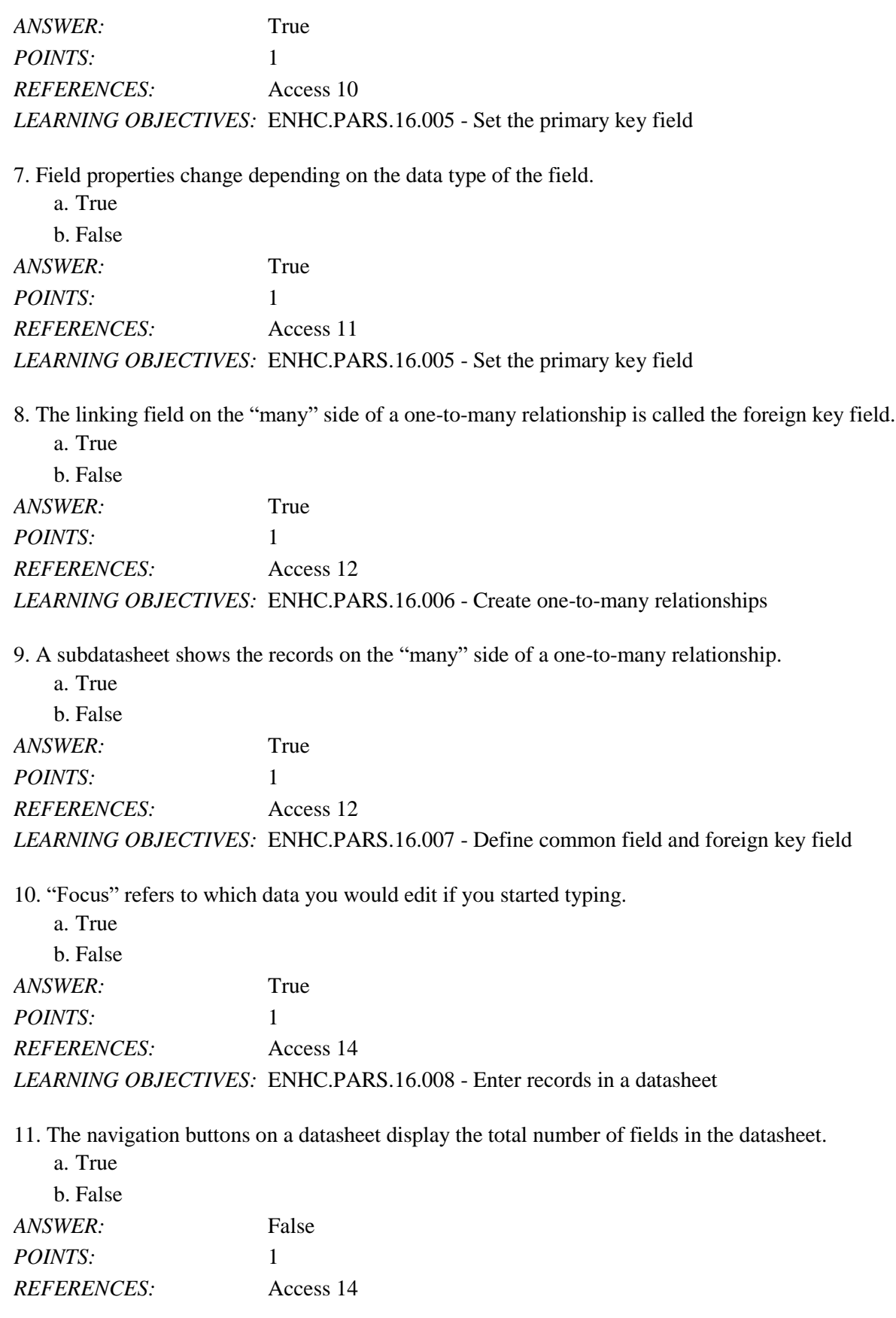

*Cengage Learning Testing, Powered by Cognero* Page 2

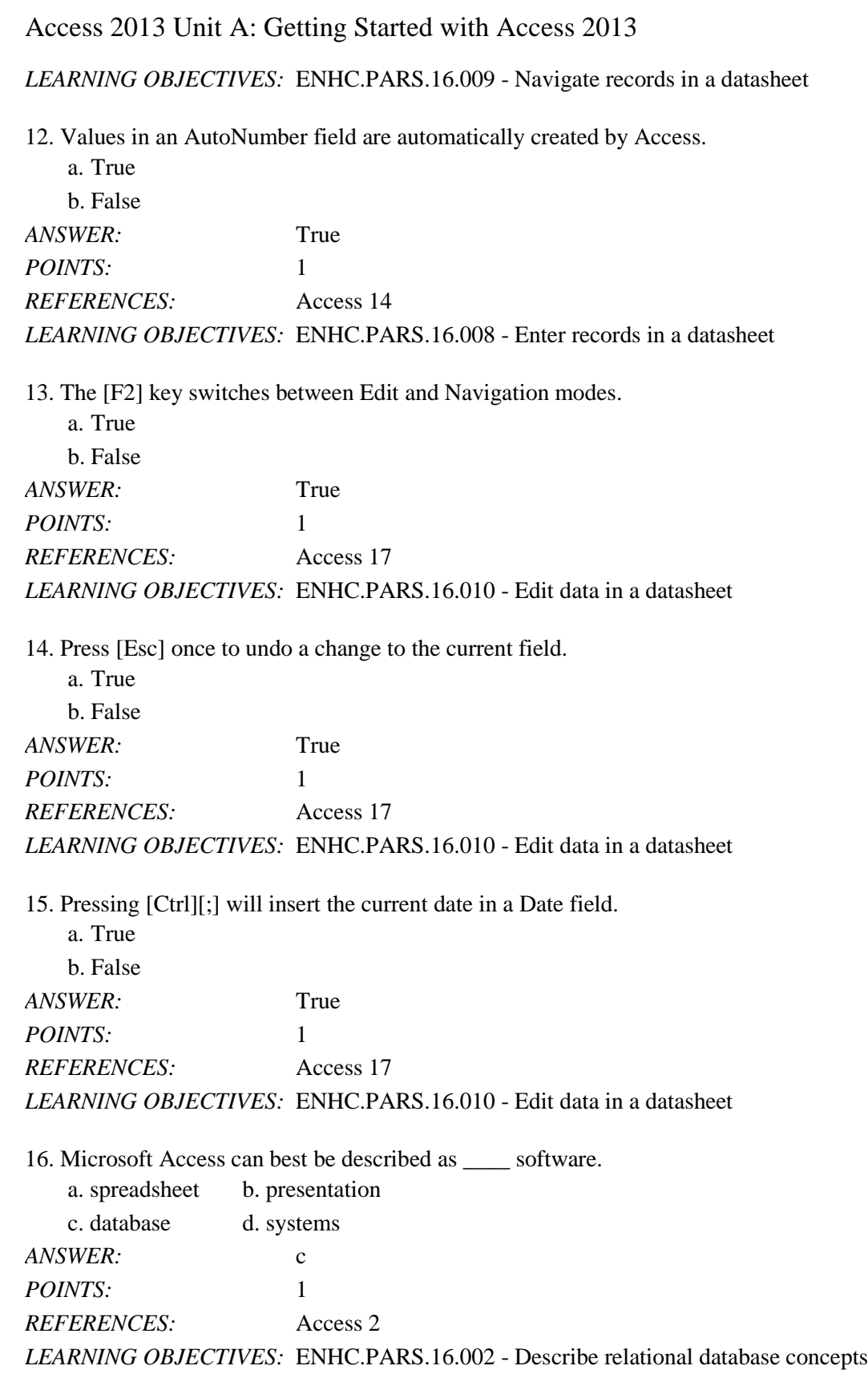

*Cengage Learning Testing, Powered by Cognero* Page 3 17. Which is NOT true about Access? a. It can be used to create forms

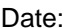

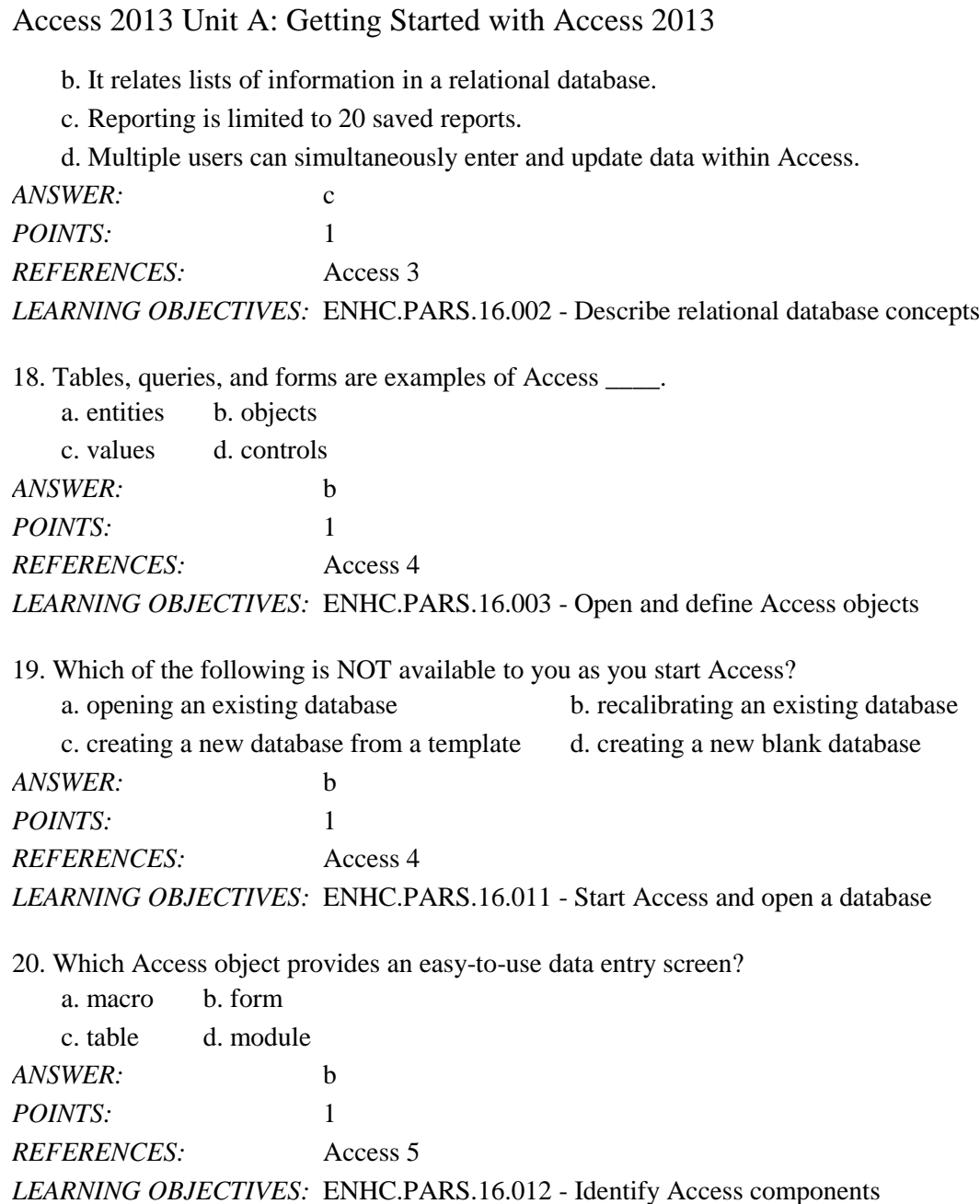

### Name: Date: Date: Date: Date: Date: Date: Date: Date: Date: Date: Date: Date: Date: Date: Date: Date: Date: Date: Date: Date: Date: Date: Date: Date: Date: Date: Date: Date: Date: Date: Date: Date: Date: Date: Date: Date:

# Access 2013 Unit A: Getting Started with Access 2013

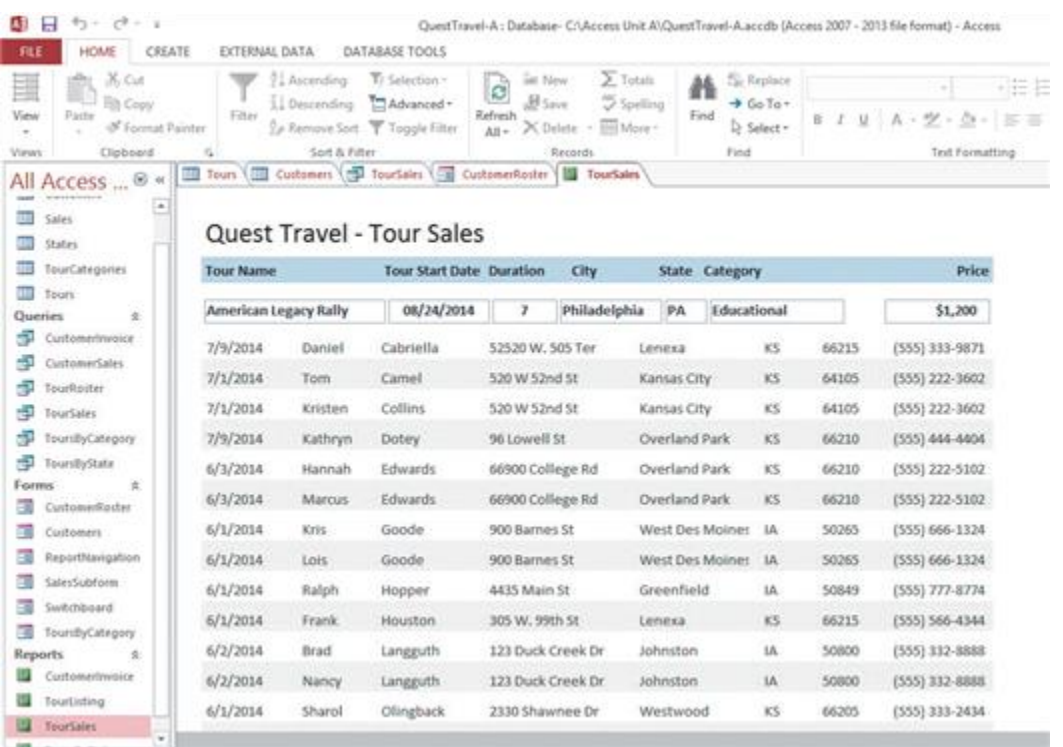

21. The Forms and Reports at the left side of the Access window in the accompanying figure are contained in the \_\_\_\_.  $\overline{P}$  b. Navigation Panel

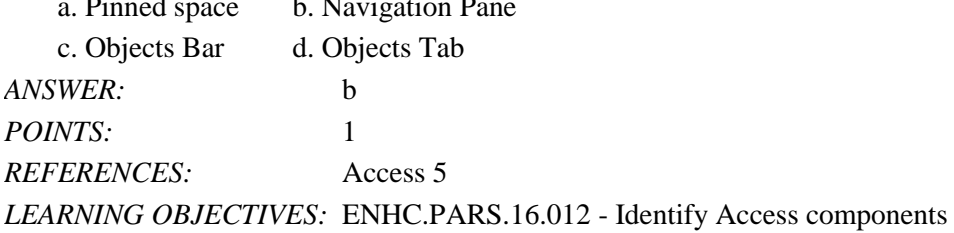

22. In the accompanying figure, the rightmost TourSales tab is a \_\_\_\_ tab.

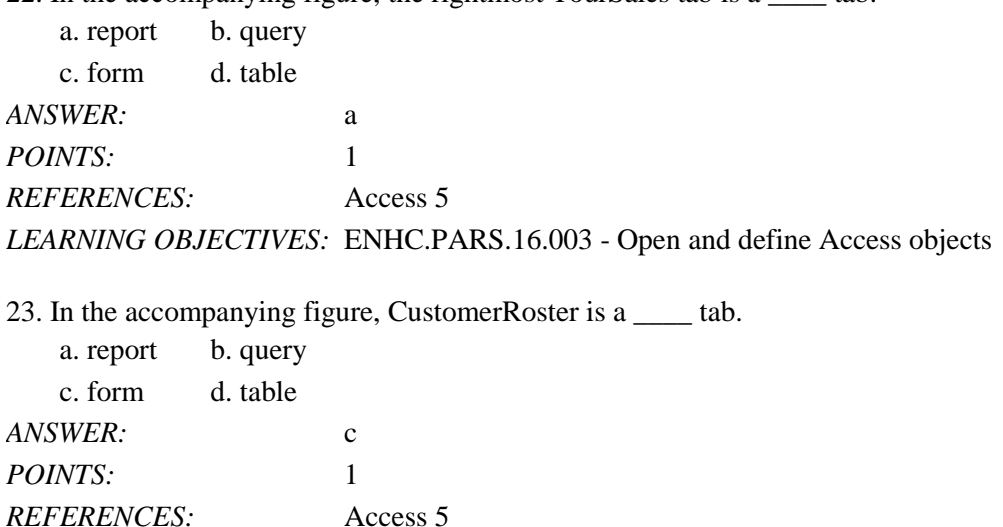

*LEARNING OBJECTIVES:* ENHC.PARS.16.003 - Open and define Access objects

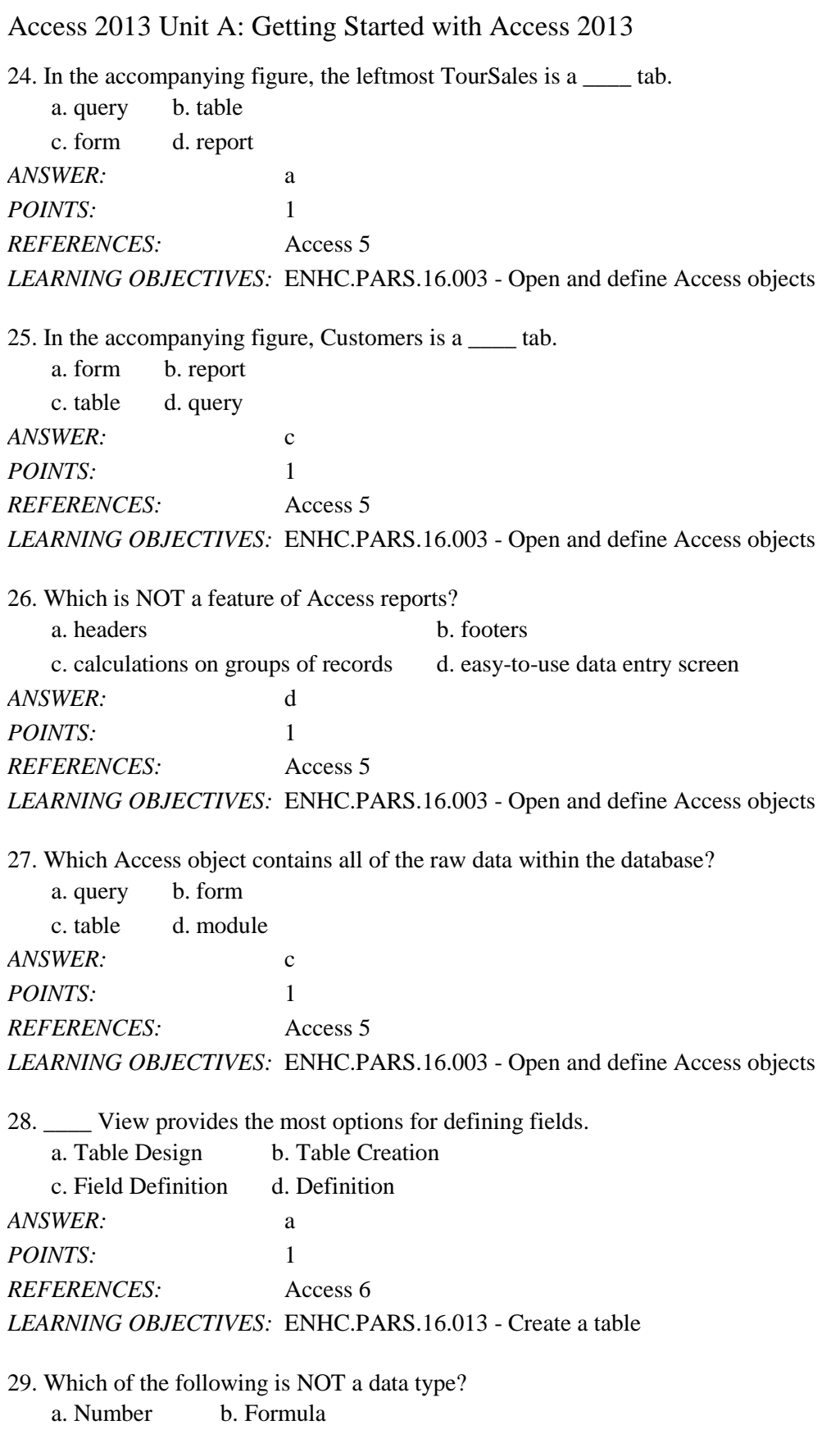

c. Date/Time d. Short Text

Name: 2008. 2018. 2018. [2018] Class: Class: 2018. [2018] Date: 2018. [2018] Date: 2018. [2018] Date: 2018. [2018] Date: 2018. [2018] Date: 2018. [2018] Date: 2018. [2018] Date: 2018. [2018] Date: 2018. [2018] Date: 2018.

Name: Class: Class: Class: Date: Access 2013 Unit A: Getting Started with Access 2013 *ANSWER:* b *POINTS:* 1 *REFERENCES:* Access 7 *LEARNING OBJECTIVES:* ENHC.PARS.16.014 - Define key database terms 30. Which data type is used for sequential integers controlled by Access? a. Hyperlink b. Web c. Lookup Wizard d. AutoNumber *ANSWER:* d *POINTS:* 1 *REFERENCES:* Access 7 *LEARNING OBJECTIVES:* ENHC.PARS.16.014 - Define key database terms

31. Which data type stores only one of two values?

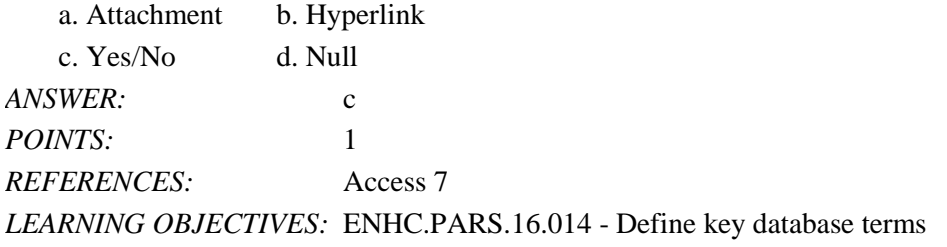

32. Which data type links files created in other programs such as pictures or documents? a Lookup b. Attachment

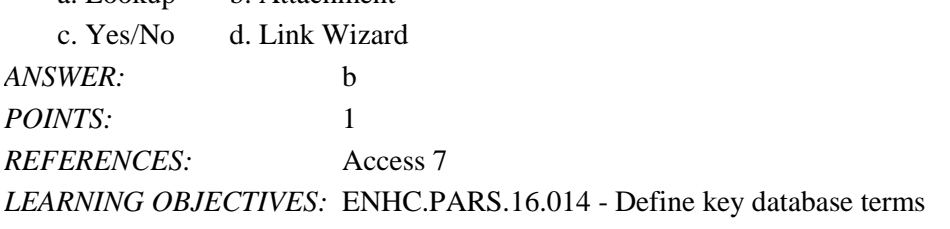

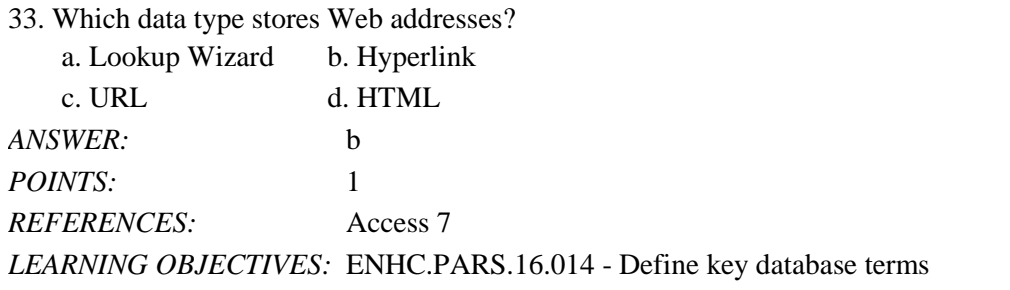

34. A specific category of data such as a customer's name, city, state, or phone number is called a(n) \_\_\_\_.

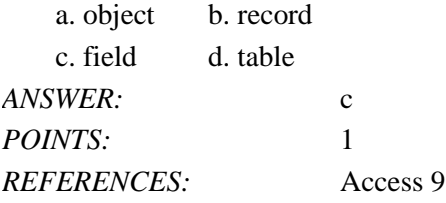

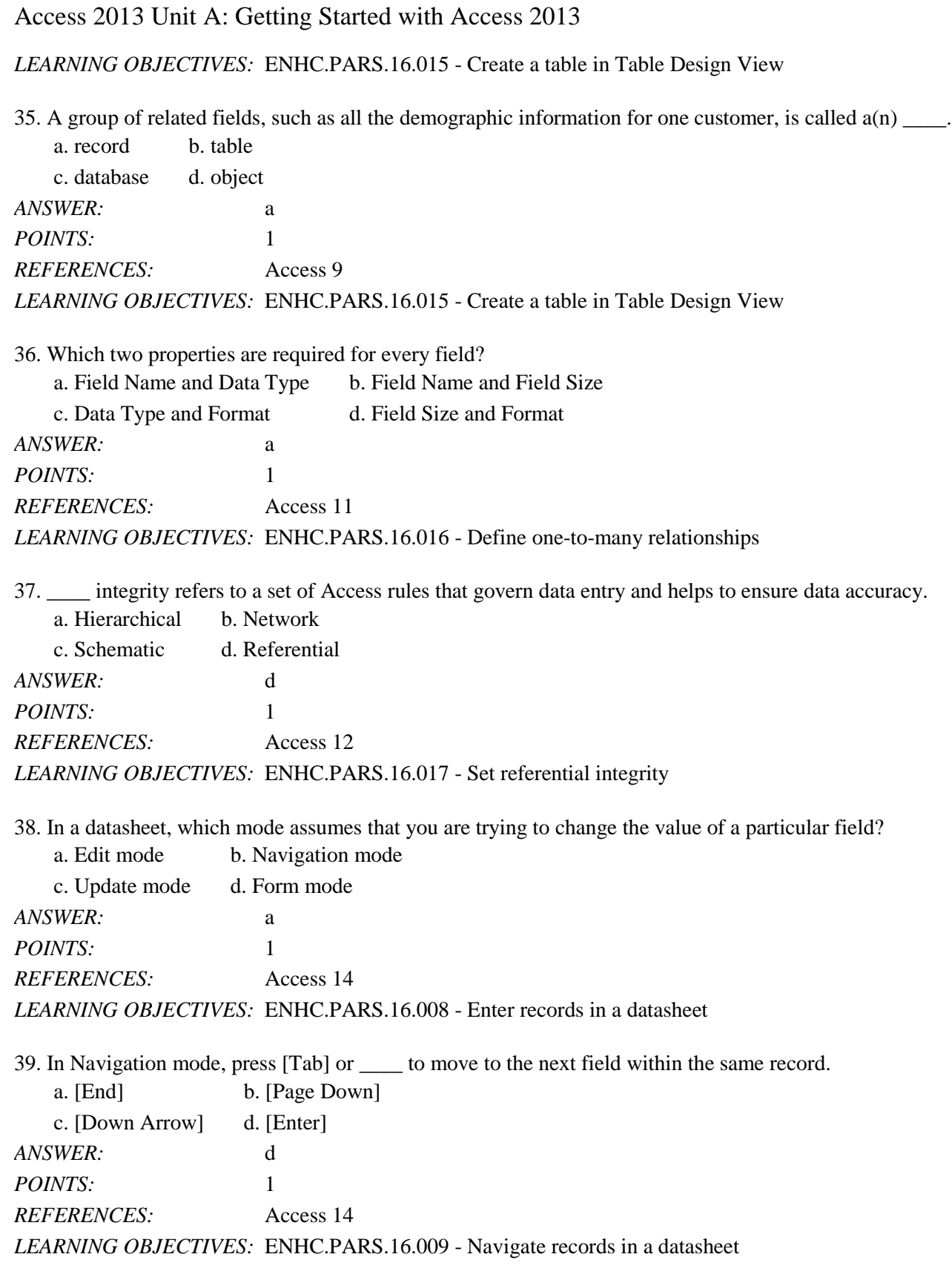

*Cengage Learning Testing, Powered by Cognero* Page 8 40. Which shortcut key moves focus to the previous field of the current record? a. [Home] b. [Shift][Tab]

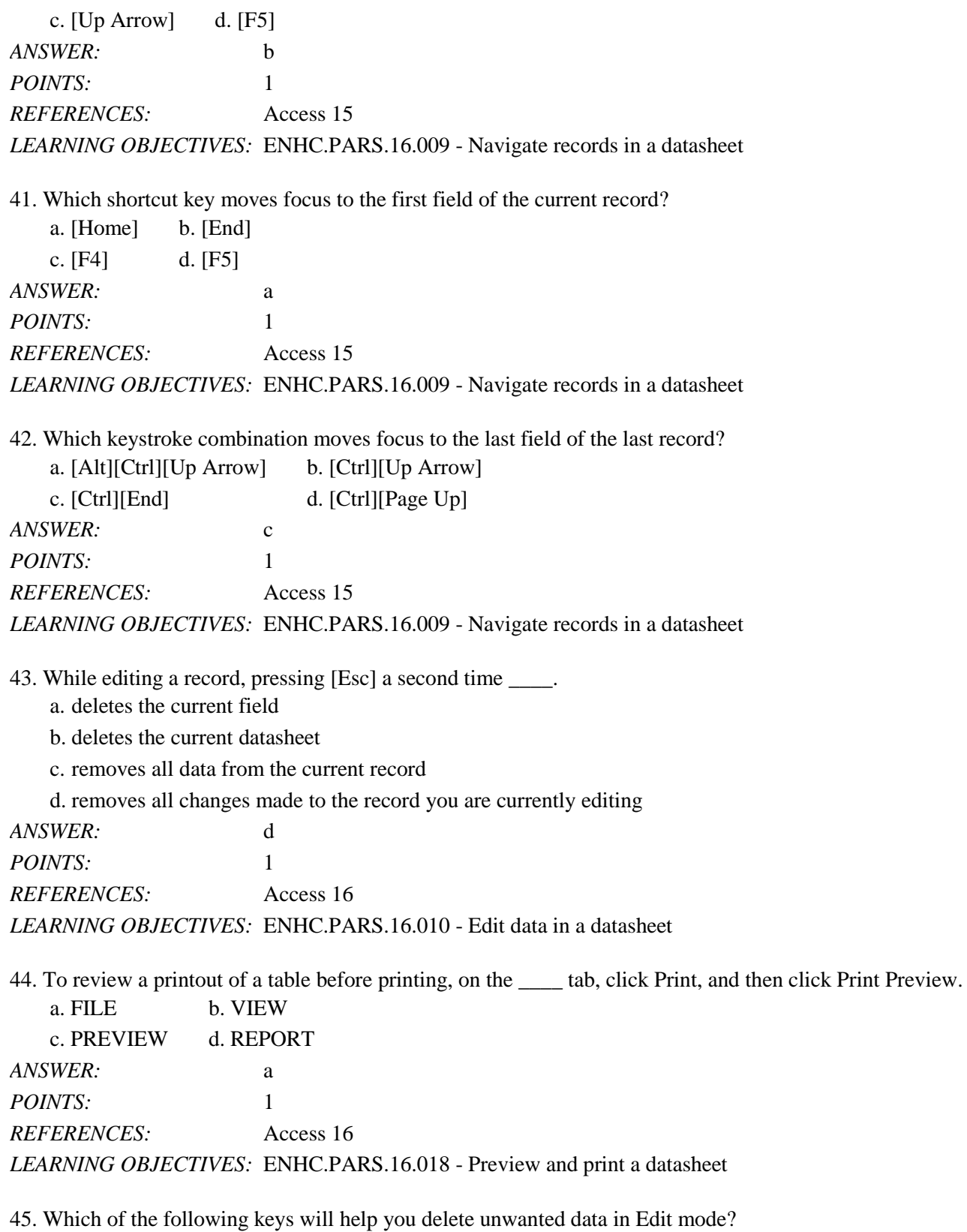

a. [Insert] b. [Home] c. [Ctrl] d. [Backspace]

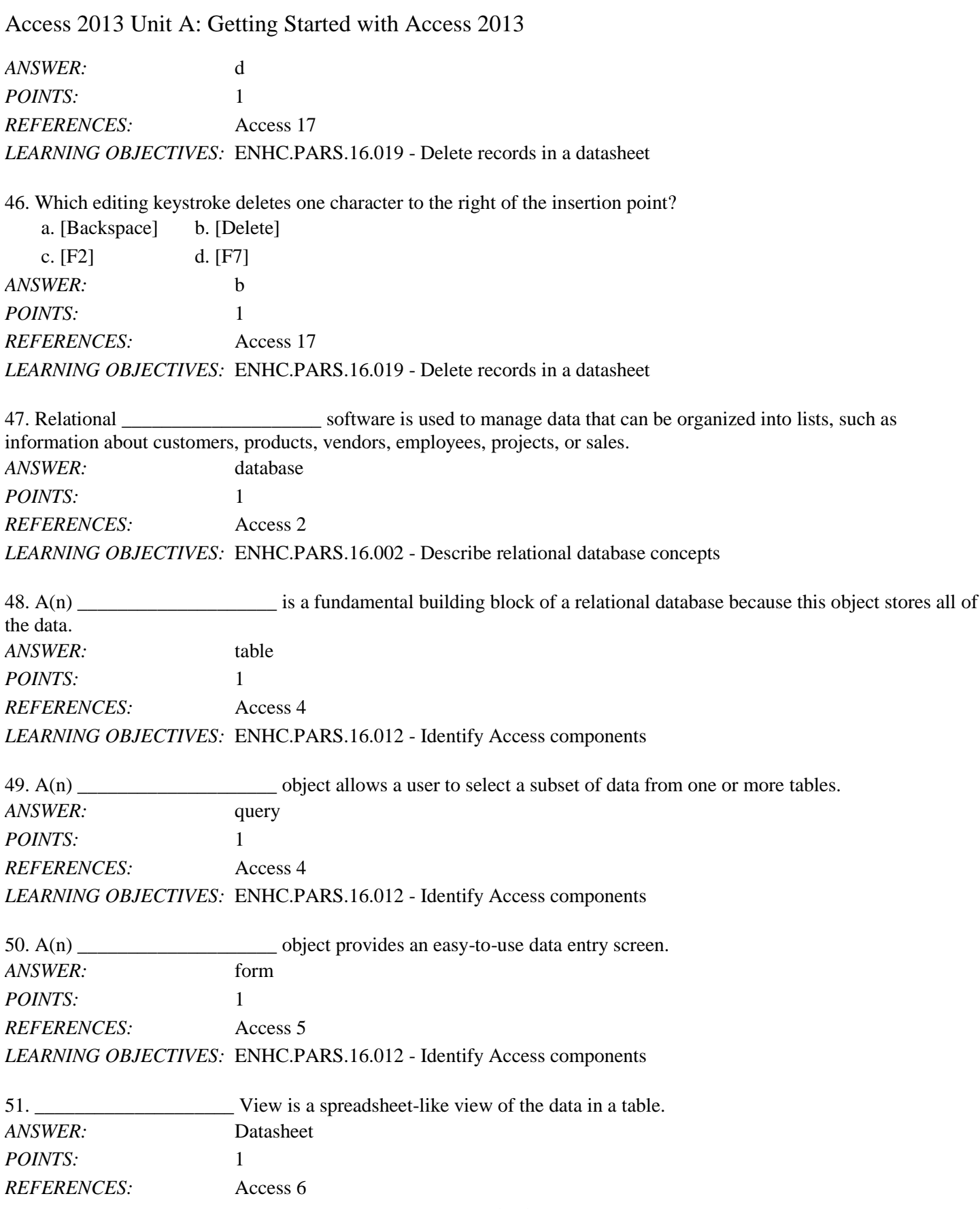

*LEARNING OBJECTIVES:* ENHC.PARS.16.020 - Create a database

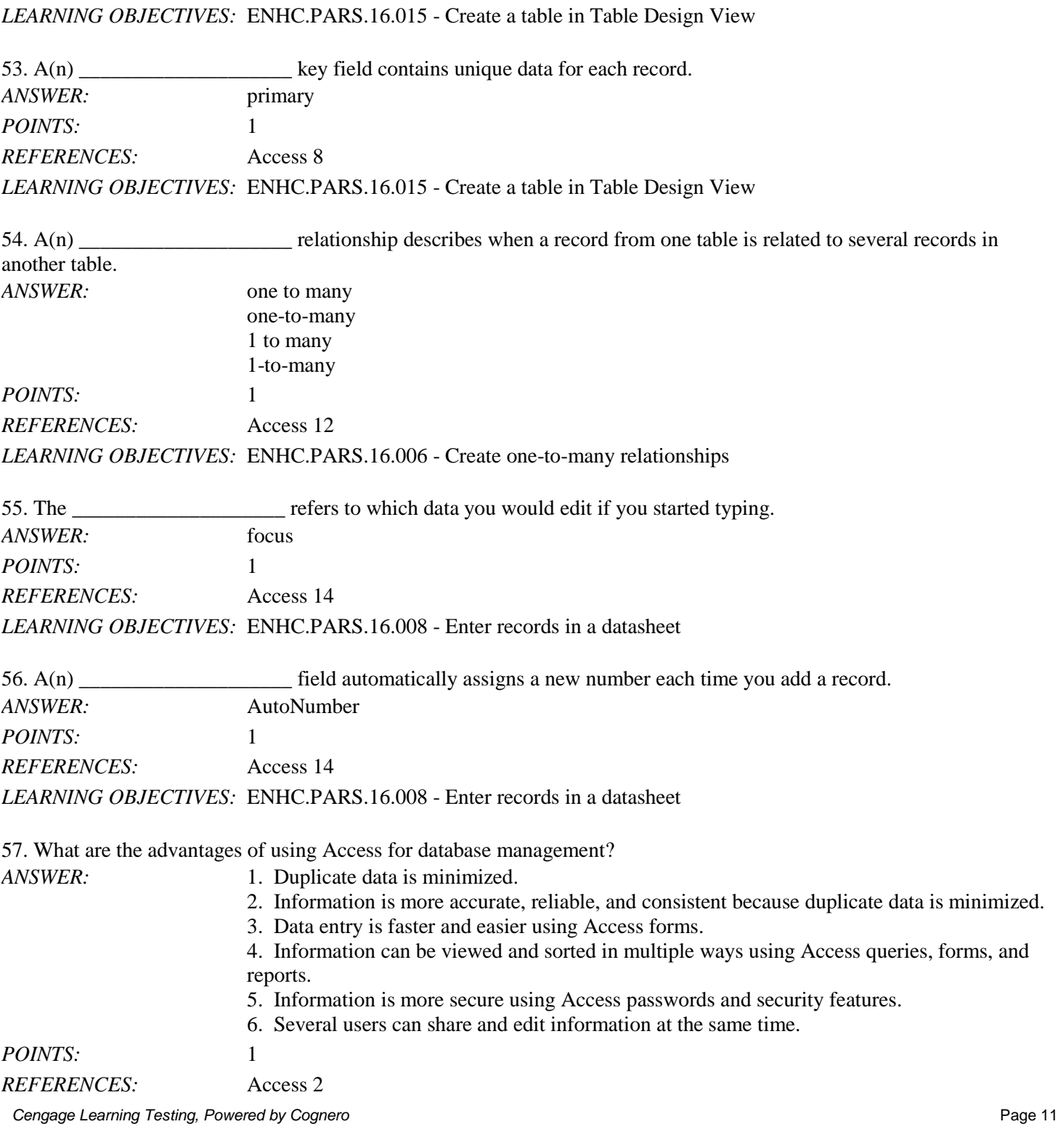

avoid some common data entry errors. *ANSWER:* Design

*REFERENCES:* Access 8

*POINTS:* 1

52. If you use \_\_\_\_\_\_\_\_\_\_\_\_\_\_\_\_\_\_\_\_ View to design your table before starting the data entry process, you will probably

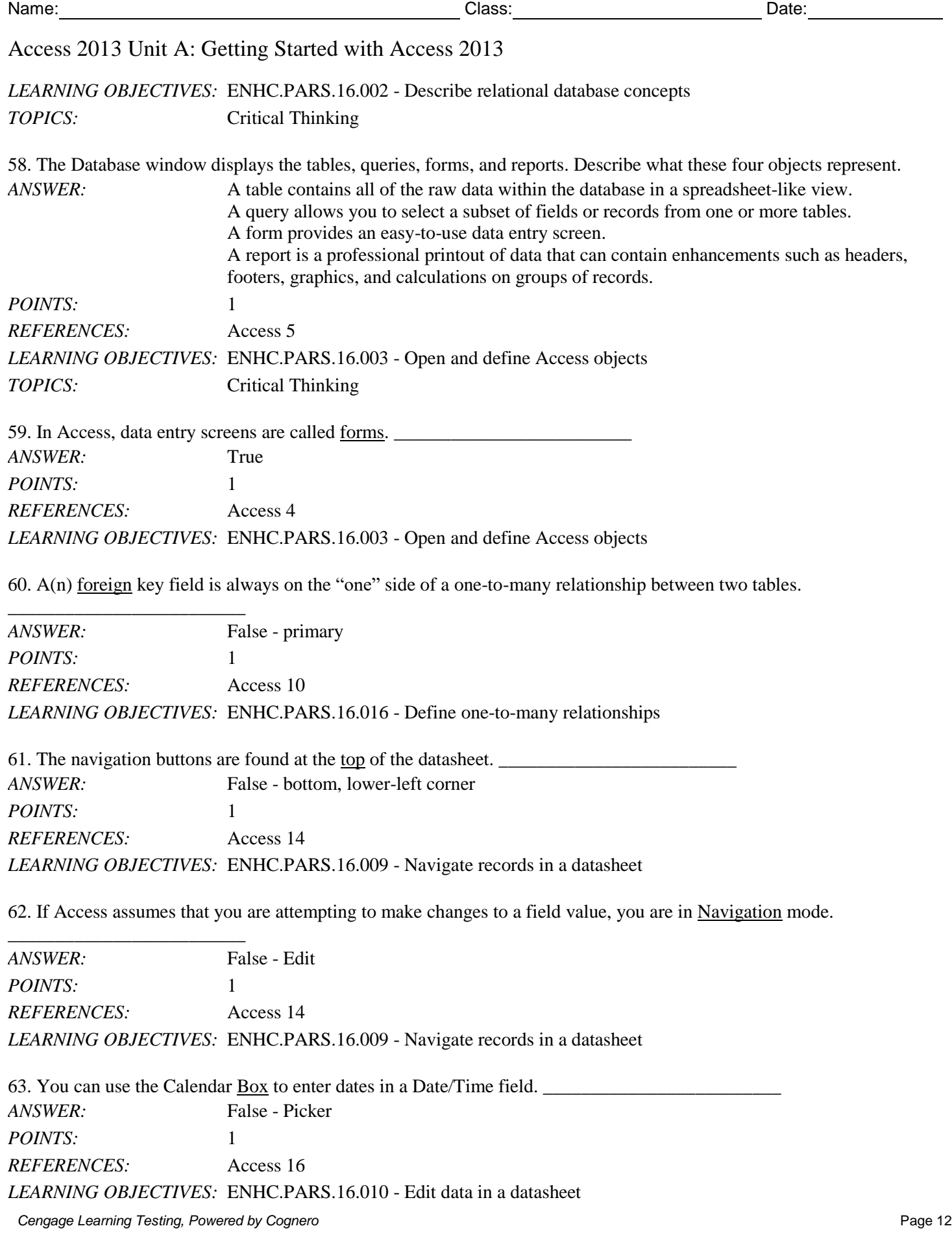

64. To adjust the column width in a datasheet to accommodate the widest entry in a field, right-click the column separator.

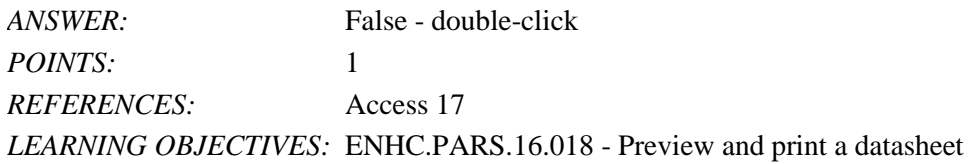

#### **Critical Thinking Questions Case 1-1**

\_\_\_\_\_\_\_\_\_\_\_\_\_\_\_\_\_\_\_\_\_\_\_\_\_

Hannah wants to create a record keeping system to track the inventory needed to efficiently run her lawn and landscape business, such as spare parts, gas cans, string trimmers, etc. Her crew manager will also be using the system.

65. Hannah is considering whether to use Excel or Access. Which one of the following is NOT a benefit of using Access?

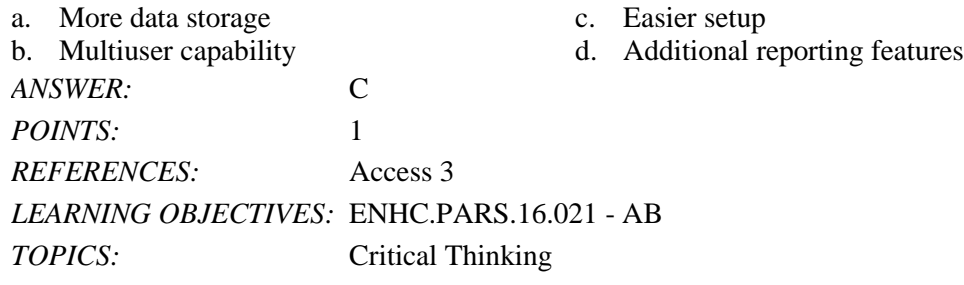

#### **Critical Thinking Questions Case 1-2**

Lauren wants to create an Access database of the musical instruments she owns.

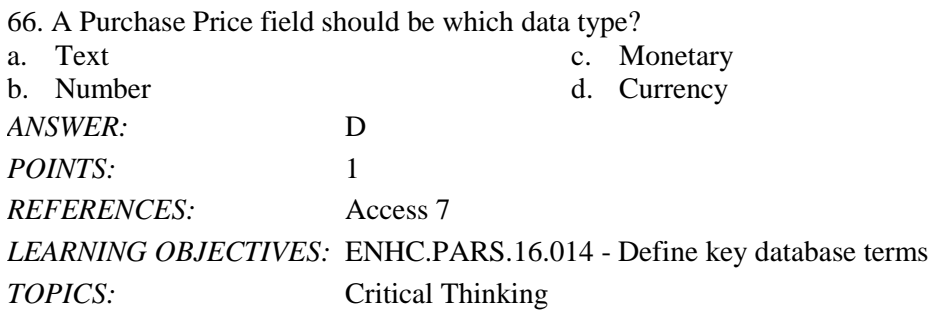

67. Lauren has written a paragraph describing the use for each inventory item. Which data type should she use to define the field that will store this information?

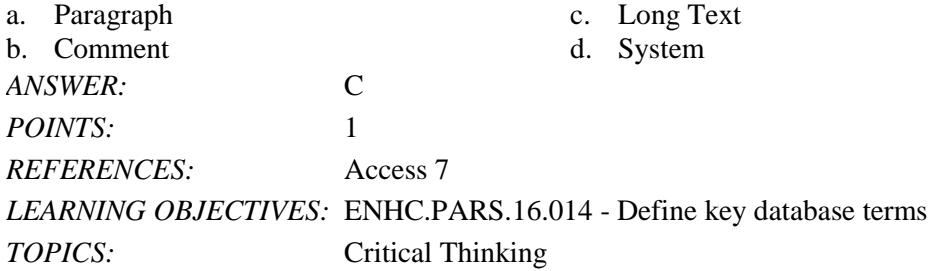

*Match the shortcut keystrokes to the correct action.* a. [Left Arrow] b. [Tab] c. [Up Arrow] d. [Ctrl][End] e. [Home] f. [End] g. [Down Arrow] h. [Ctrl][Home] *REFERENCES:* Access 15 *LEARNING OBJECTIVES:* ENHC.PARS.16.009 - Navigate records in a datasheet 68. Last field of the last record *ANSWER:* d *POINTS:* 1 69. Current field of the previous record *ANSWER:* c *POINTS:* 1 70. First field of the first record *ANSWER:* h *POINTS:* 1 71. Current field of the next record *ANSWER:* g *POINTS:* 1 72. First field of the current record *ANSWER:* e *POINTS:* 1 73. Next field of the current record *ANSWER:* b *POINTS:* 1 74. Last field of the current record *ANSWER:* f *POINTS:* 1 75. Previous field of the current record *ANSWER:* a *POINTS:* 1